## $,$  tushu007.com

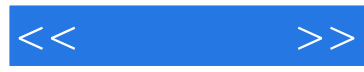

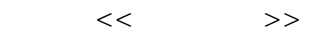

- 13 ISBN 9787900397935
- 10 ISBN 7900397930

出版时间:2006-1

 $1 \quad (2006 \quad 1 \quad 1)$ 

页数:238

字数:372000

extended by PDF and the PDF

http://www.tushu007.com

## $,$  tushu007.com

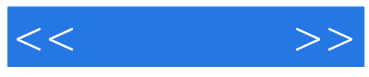

 $\mathsf{Word}$  $\begin{tabular}{cc} & Word & 14 & 12 \\ \end{tabular}$  $14$ , and  $12$ 

Word

 $\Omega$  if the  $\Omega$  frace  $\Omega$ 

通过对本书的学习,读者可以比较全面地掌握Word中的各项技术和技巧,晋升为Word文案专家行列

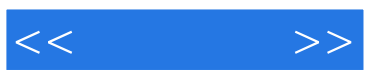

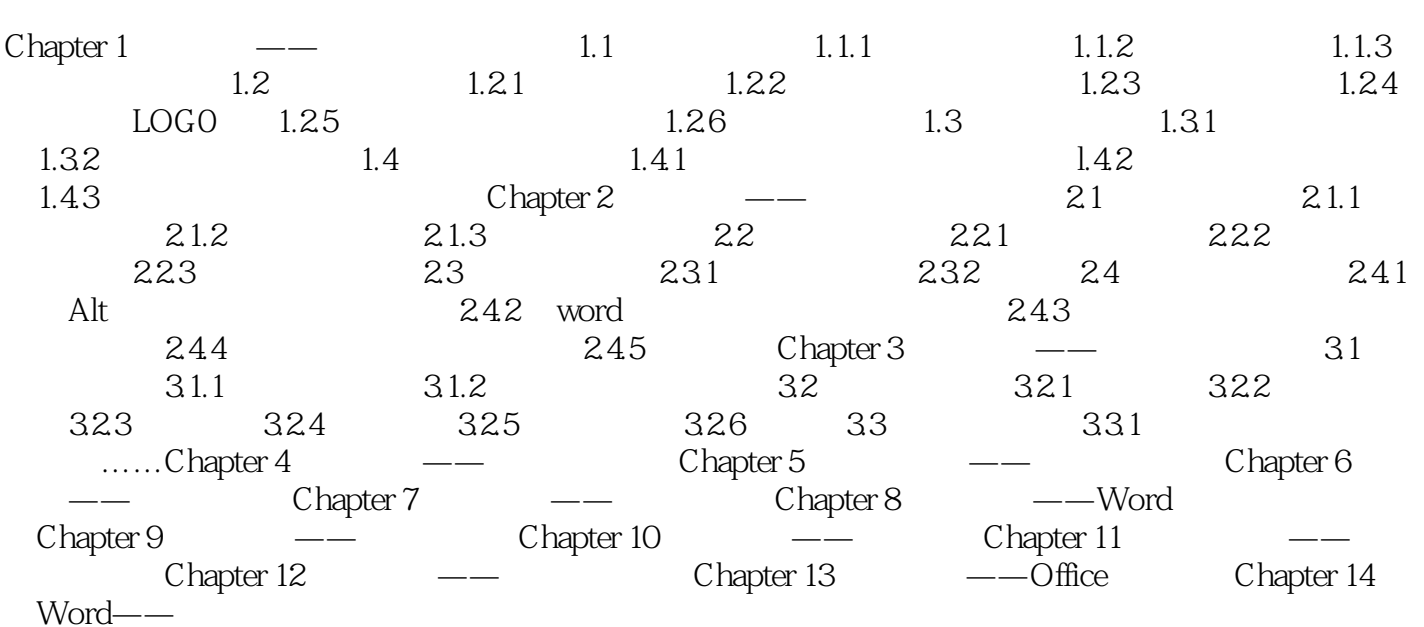

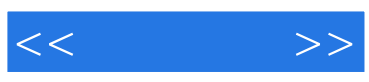

本站所提供下载的PDF图书仅提供预览和简介,请支持正版图书。

更多资源请访问:http://www.tushu007.com